7

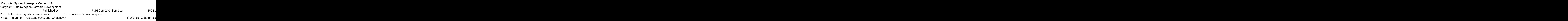

in

and you are required to register it if you continue to use it beyond the 30-day evaluation period. and the CSM program will start automatically and configure itself. This can be a lengthy process

**Computer System Managercsm** Computer System Managercsm

**Thank You!!** Thank You!! but it will only happen on the first run. Thank You! RMH Computer Services

Install To Drive: The State of The State of The State of The State of The State of The State of The State of T

in

all To Directory: Thistalling Program....